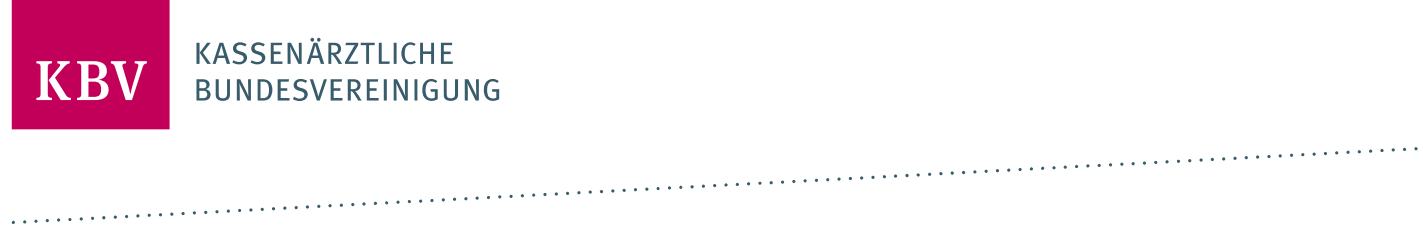

## **ANTRAG AUF ZERTIFIZIERUNG KV‐ SAFENET‐PROVIDER**

[KBV\_SNK\_FOEX\_AAZ\_KV‐SAFENET]

**KASSENÄRZTLICHE BUNDESVEREINIGUNG**

**DEZERNAT DIGITALISIERUNG UND IT**

**4. JUNI 2019**

**VERSION: 3.0**

**DOKUMENTENSTATUS: IN KRAFT**

# **ANTRAG AUF ZERTIFIZIERUNG**

KV-SAFENET-PROVIDER

## 1 ALLGEMEINE ANGABEN

Die Einleitung der Zertifizierung für das oben genannte Zertifizierungsthema wird durch die Übergabe dieses Antrages an die Kassenärztliche Bundesvereinigung (KBV) initiiert.

#### <span id="page-1-0"></span>**1.1 ANTRAGSSTELLER**

Antragssteller ist die juristische oder natürliche Person, die für die Einhaltung der in diesem Antrag bezeichneten Zulassungskriterien gegenüber der KBV verantwortlich zeichnet.

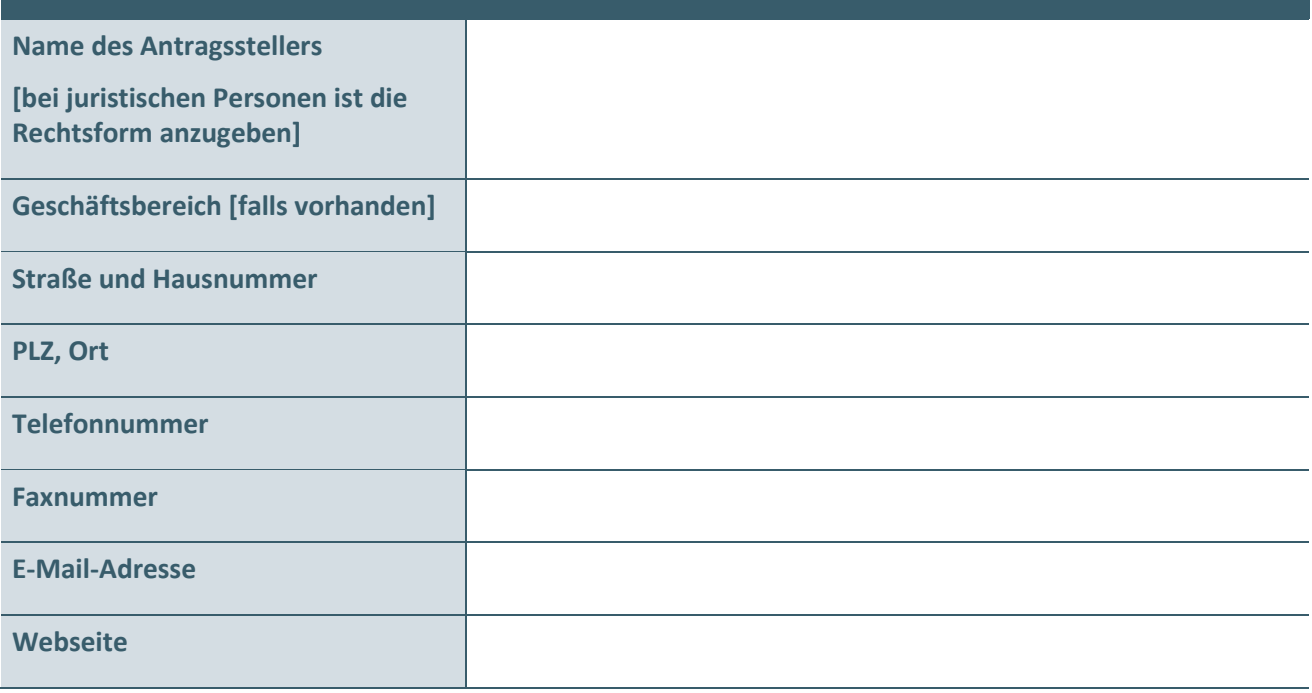

#### **1.2 OPTIONALE ANGABEN FÜR KOSTENBESCHEIDE**

Nur anzugeben, wenn abweichend von Abschnitt [1.1.](#page-1-0)

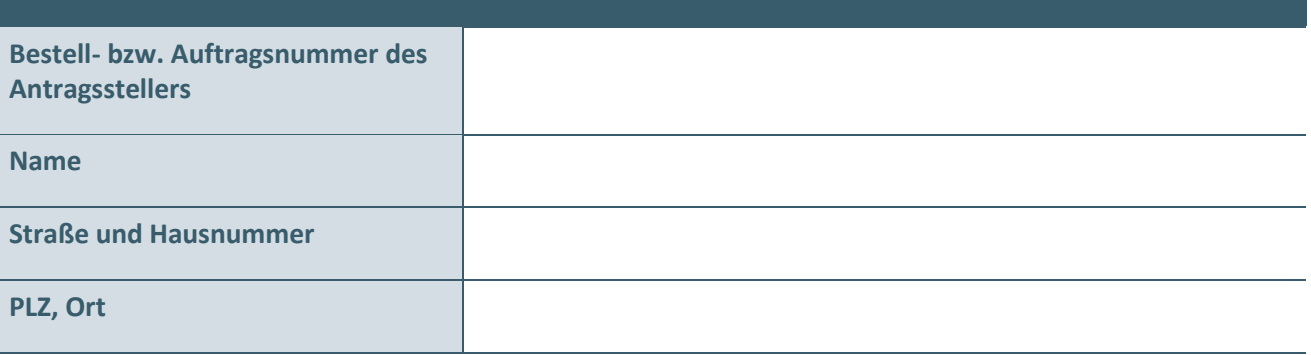

#### **1.3 ZERTIFIZIERUNGSGEGENSTAND**

Bitte geben Sie die Bezeichnung und Identnummer (falls vorhanden) des Zertifizierungsgegenstandes an.

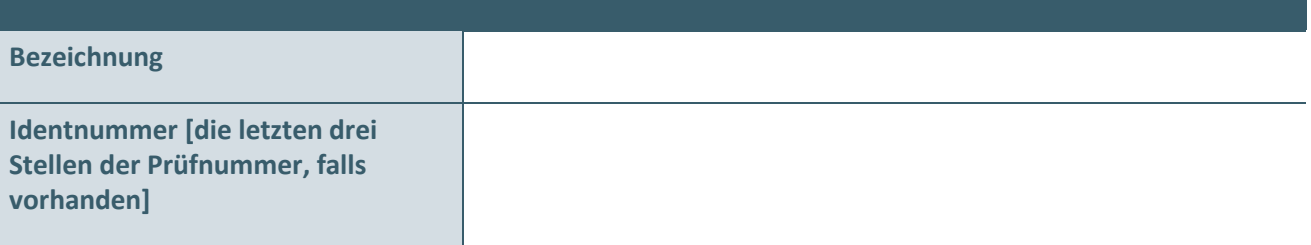

#### **HINWEIS**

Die Zugangsart VPN setzt einen beliebigen bestehenden Telekommunikationsanschluss (bspw. via DSL, UMTS, Kabel oder LTE) voraus, welcher unabhängig vom Antragsteller sein kann. Der Vertrag über den Telekommunikationsanschluss ist nicht Bestandteil des KV-SafeNet-Vertrages.

## 2 BEANTRAGUNG ZUR ZERTIFIZIERUNG

☐ Der Antragssteller beantragt die Zertifizierung zum KV-SafeNet-Provider im Sicheren Netz der KVen (SNK).

Die Zertifizierung erfolgt auf der Grundlage der Richtlinie [KBV\_SNK\_RLEX\_KV-SafeNet]. Der Antragssteller erkennt die Richtlinie [KBV\_SNK\_RLEX\_KV-SafeNet] in der aktuell gültigen Version und die dort referenzierten Dokumente (insbesondere den Leitfaden [KBV\_SNK\_LFEX\_Zert\_KV-SafeNet] in der aktuell gültigen Version) ohne Einschränkung an und versichert hiermit, dass alle Anforderungen der genannten Richtlinie umgesetzt sind.

## 3 BETEILIGUNG DRITTER

☐ Der Antragssteller erklärt hiermit, dass er für den Fall des Einsatzes von Dritten (Erfüllungsgehilfen) im Rahmen der Bereitstellung des KV-SafeNet-Zugangs die Verantwortlichkeit nach § 278 BGB übernimmt. Ein entsprechendes Musterexemplar der vertraglichen Vereinbarung ist der KBV vorzulegen.

## 4 VERSCHWIEGENHEITSERKLÄRUNG

☐ Der Antragssteller verpflichtet sich zur Wahrung des Datenschutzes und zur Verschwiegenheit. Der Antragssteller versichert, dass nur berechtigte Mitarbeiter im Rahmen von Installations- und Wartungsarbeiten Zugang zum KV-SafeNet-Router erlangen können. Der Antragssteller stellt sicher, dass keinerlei Informationen an nicht berechtigte Mitarbeiter oder an Außenstehende weitergegeben werden.

## 5 NUTZUNG DER IP-ADRESSEN

☐ Der Antragssteller erklärt hiermit, dass die an ihn von der KBV vergebenen IP-Adressen ausschließlich für die Nutzung im SNK verwendet werden. Des Weiteren hält sich die KBV das Recht vor, die vom Antragssteller nicht verwendeten IP-Adressen zurückzuverlangen.

## 6 INFORMATIONSPFLICHT BEI ÄNDERUNGEN

☐ Der Antragssteller versichert, die KBV vorab schriftlich bei allen Änderungen der mit diesem Antrag gemachten Angaben oder der zur Zertifizierung eingereichten Unterlagen zu unterrichten, insbesondere bei › Änderungen der Anschrift, › Änderungen der Rechtsform bzw. der Firma, › Wechsel der Produktverantwortlichkeit (z.B. durch Verkauf des Produktes), › Änderung des durch den Antragsteller genannten Produktnamens, › Änderungen der benannten Ansprechpartner und › Änderungen der zur Zertifizierung eingereichten Dokumente, Konzepte und Prozesse.

## 7 ANLAGE ZU DEN KONTAKTDATEN

Es ist zwingend notwendig, alle geforderten Ansprechpartner zu benennen.

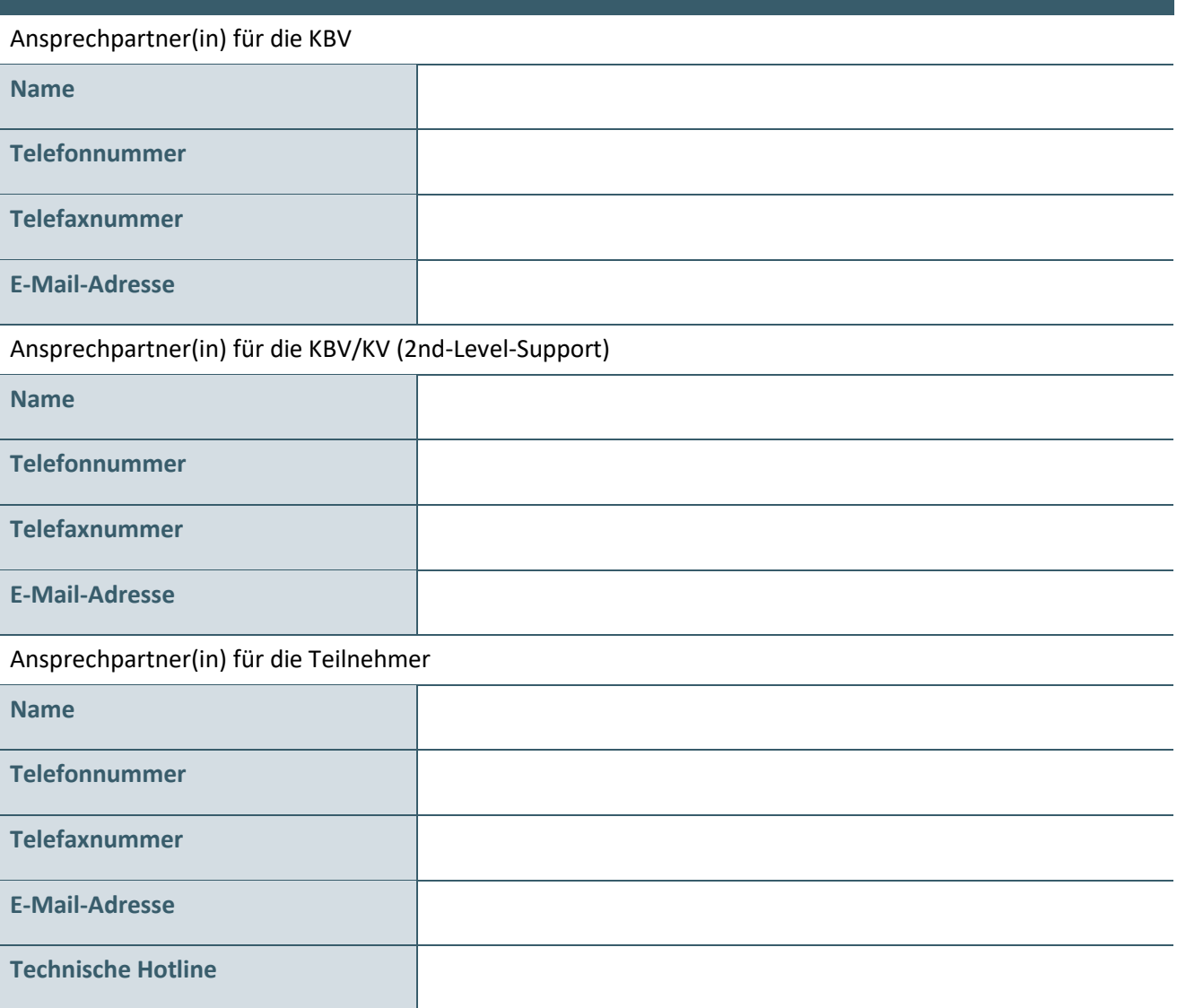

## 8 KENNTNISNAHME DURCH DEN ANTRAGSSTELLER

#### **I. Zertifizierungsrahmen**

- (1) Die Zertifizierung wird im Rahmen einer Ergebnisprüfung durchgeführt.
- (2) Bei erfolgreichem Abschluss bestätigt die KBV mit Vergabe einer entsprechenden Prüfnummer die Zulassung.
- (3) Die Laufzeit der Zulassung beträgt 36 Monate.
- (4) Die Kosten der Zertifizierung können der folgenden Tabelle entnommen werden.

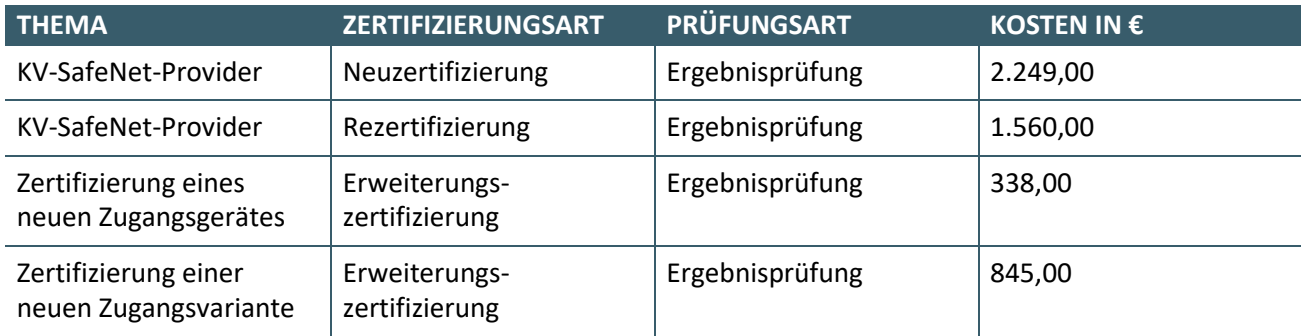

- **II. Änderungen am Zertifizierungsgegenstand und der Angaben im Antrag auf Zertifizierung**
	- (1) Bei Änderungen der Anschrift, der Verantwortlichkeit und der Bezeichnung des Zertifizierungsgegenstandes wird die KBV unverzüglich unterrichtet.
	- (2) Bei Änderungen des Zertifizierungsgegenstandes muss der Antragssteller die KBV noch vor Auslieferung an die Anwender informieren. Mittels einer formlosen Änderungsanzeige teilt der Antragsteller der KBV mit, welche Änderungen am Zertifizierungsgegenstand vorgenommen wurden. Die KBV entscheidet im Einzelfall, ob eine Zertifizierung notwendig ist und ggf. ein neuer Antrag auf Zertifizierung eingereicht werden muss.
	- (3) Bei weiteren Änderungen, die nicht zur Einhaltung der KBV-Vorgaben führen, kann zum Erlöschen der Zulassung führen.

#### **III. Weitere Vereinbarungen**

- (1) Ein Anwenderhandbuch wurde erstellt und kann der KBV auf Anforderung kurzfristig (innerhalb 2 Wochen) zur Verfügung gestellt werden.
- (2) Der Antragssteller akzeptiert die aktuellen Bedingungen aus dem Dokument "Zertifizierungsrichtlinie der KBV" [[KBV\\_ITA\\_RLEX\\_Zert\]](ftp://ftp.kbv.de/ita-update/Allgemein/KBV_ITA_RLEX_Zert.pdf), sowie zukünftige Aktualisierungen dieser Richtlinie.
- (3) Werden im Produktivbetrieb Fehler am Zertifizierungsgegenstand festgestellt, so muss der Antragssteller dafür sorgen, dass diese Fehler umgehend beseitigt und die fehlerfreie Version den Anwendern schnellstmöglich zur Verfügung gestellt werden. Die KBV kann in diesem Zusammenhang den Antragssteller zu einer Stellungnahme auffordern.

#### **IV. Sonstiges**

- (1) Der Antragssteller räumt der KBV das unwiderrufliche Recht ein, seine Stellungnahmen Kassenärztlichen Vereinigungen zur vertraulichen und internen Verwendung zur Verfügung zu stellen, soweit dieses erforderlich ist.
- (2) Jede von diesem Antrag abweichende Angabe kann den Widerruf und die Rücknahme der Zulassung bewirken.
- (3) Der Antragssteller versichert mit seiner Unterschrift die Richtigkeit und Vollständigkeit der in diesem Antrag aufgeführten Aussagen.
- (4) Der Antragssteller wird unter Nennung des Zertifizierungsgegenstandes und weiterer hersteller‐ und zertifizierungsbezogener Informationen in den Zulassungslisten der KBV veröffentlicht.

Ort, Datum **Interschrift** 

Name in Druckbuchstaben

#### **Ansprechpartner:**

Dezernat Digitalisierung und IT Informationssicherheit/ IT‐Security

Tel.: 030 4005‐2077, pruefstelle@kbv.de

Kassenärztliche Bundesvereinigung Herbert‐Lewin‐Platz 2, 10623 Berlin pruefstelle@kbv.de, www.kbv.de

### ANHANG

#### **A ZUR ZERTIFIZIERUNG EINGEREICHTE GERÄTE**

#### **A.1 Hardware KV-SafeNet-Router**

Dieser Abschnitt listet die zur Zertifizierung eingereichten KV-SafeNet-Router auf. Die Angaben sind für jeden einzelnen Typ eines KV-SafeNet-Routers separat einzutragen.

#### **A.1.1 Erster zu zertifizierender KV-SafeNet-Router**

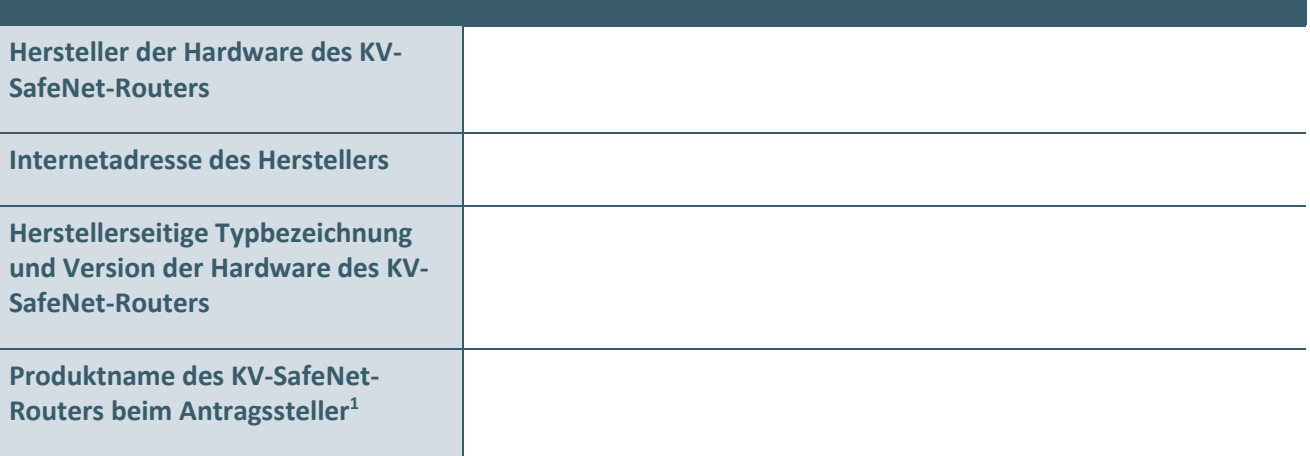

#### **A.1.2 Zweiter zu zertifizierender KV-SafeNet-Router (optional)**

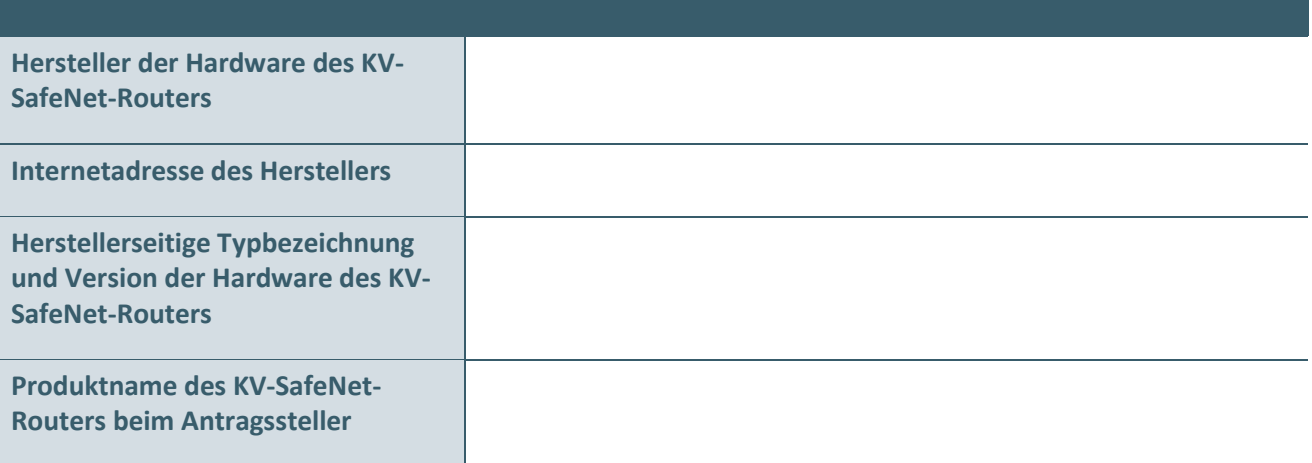

\_\_\_\_\_\_\_\_\_\_\_\_\_\_\_\_

<sup>1</sup> Falls der Antragssteller einen eigenen Namen für das einzusetzende Produkt verwenden möchte, muss er hier genannt werden.

#### **A.1.3 Dritter zu zertifizierender KV-SafeNet-Router (optional)**

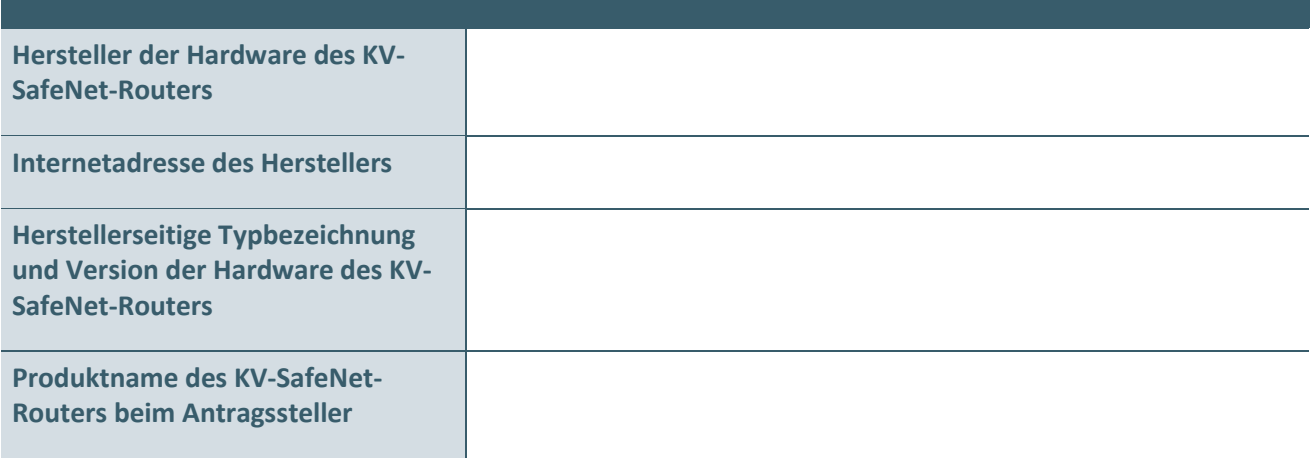

#### **A.1.4 Vierter zu zertifizierender KV-SafeNet-Router (optional)**

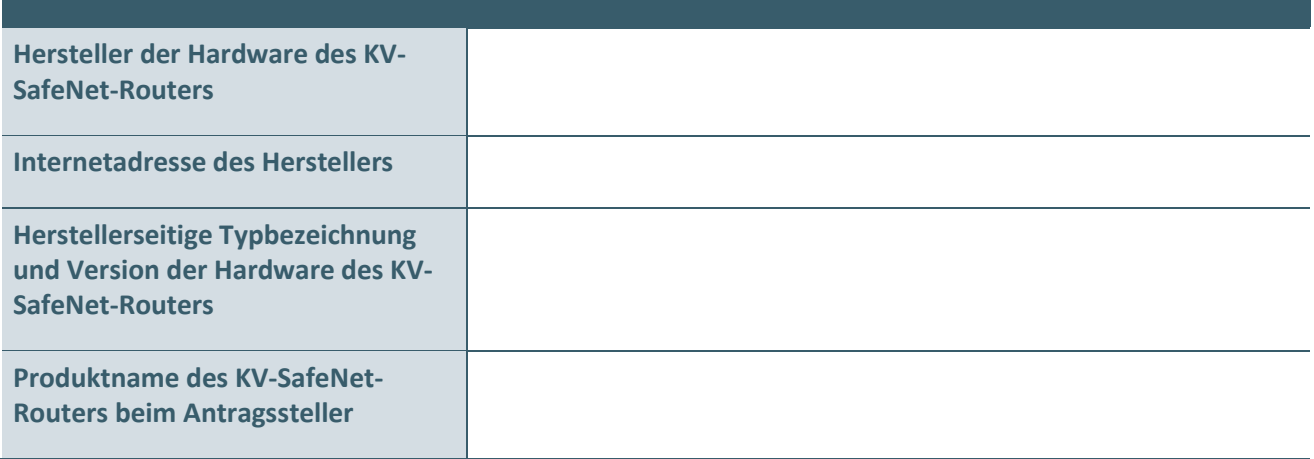

#### **A.2 Hardware VPN-Konzentrator**

Dieser Abschnitt listet die zur Zertifizierung eingereichten VPN-Konzentratoren auf. Die Angaben sind für jeden einzelnen Typ eines VPN-Konzentrators separat einzutragen.

#### **A.2.1 Erster zu zertifizierender VPN-Konzentrator**

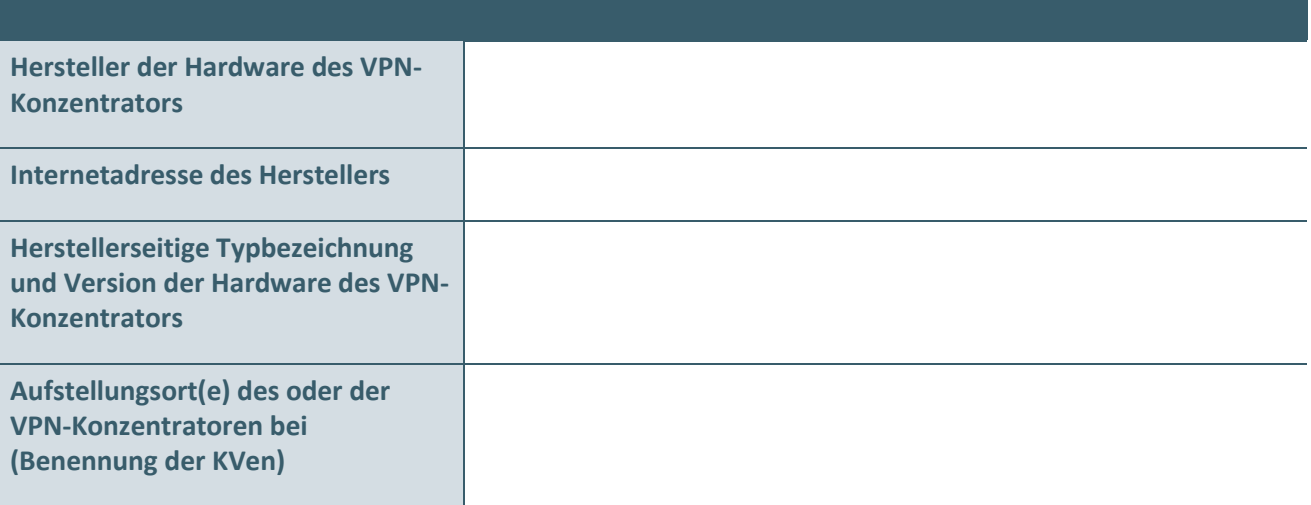

#### **A.2.2 Zweiter zu zertifizierender VPN-Konzentrator (optional)**

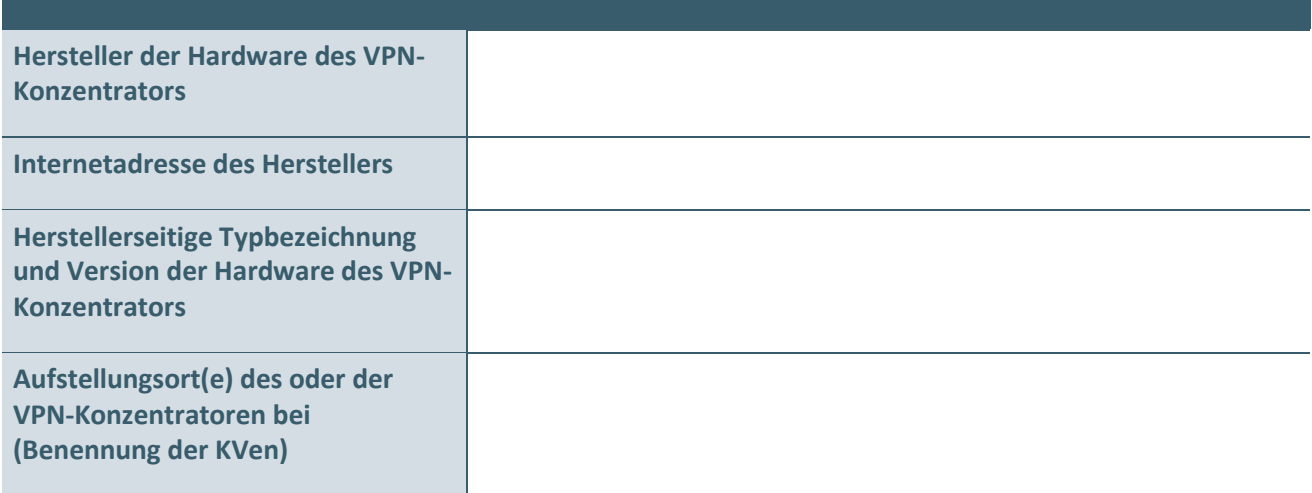